با ذاالامن واللان

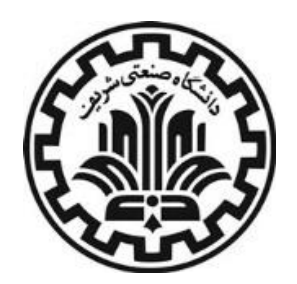

**امنیت داده و شبكه**

فایروال (دیواره آتش)

مرتضی امینی - نیمسال دوم ۱۳۹۹-۱۴۰۰

**مركز امنیت داده و شبكه شريف http://dnsl.ce.sharif.edu**

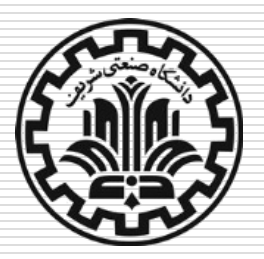

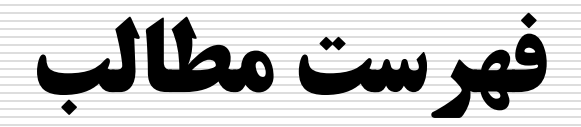

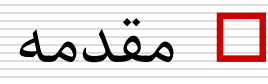

ویژگی هاي فایروال

انواع فایروال ها

پیكربندي فایروال ها

آشنایی با فایروال iptables

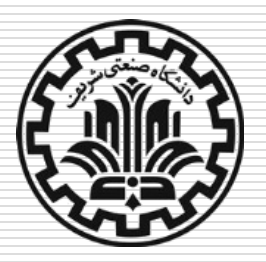

**فایروال چیست؟**

نقطه کنترل و نظارت شبكه

 امكان اتصال شبكهها با سطوح اعتماد مختلف با یكدیگر ترافیك گذرنده از داخل به خارج و برعكس، باید از داخل فایروال عبور کند.

- تنها اطالعات و اشخاص مجاز، با توجه به سیاستهاي شبكه محلی، میتوانند از فایروال عبور کنند.
	- فایروال خود باید در مقابل نفوذ امن باشد )با استفاده از trusted .)system

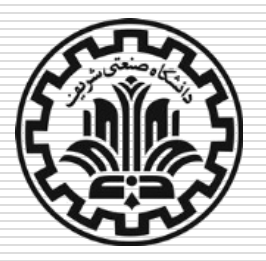

**فایروال چیست؟**

#### سرویسهاي فراهم شده توسط فایروالهاي تجاري:

◼ امكان بازرسی و کنترل دسترسی به شبكه و منابع و سرویسهاي آن

- <sup>◼</sup> امكان ثبت جریان ترافیك )netflow)
- <sup>◼</sup> پاالیش بر اساس محتواي بستهها )filtering)
- <sup>◼</sup> فراهمسازي ترجمه آدرس NAT و نظارت بر استفاده

<sup>◼</sup> پیادهسازي شبكه خصوصی مجازي )VPN )مبتنی بر IPSec

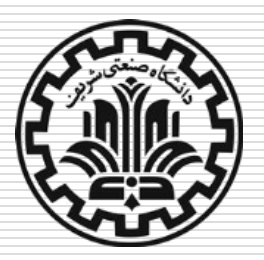

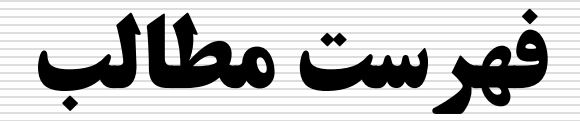

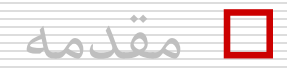

### **ويژگی هاي فايروال**

### انواع فایروال ها

### پیكربندي فایروال ها

### آشنایی با فایروال iptables

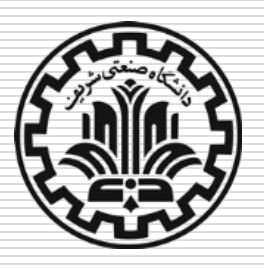

**مکانیزم های کنترلی در فایروال**

#### Service Control  $\Box$

◼ سرویس هاي اینترنتی قابل دسترسی

<sup>◼</sup> اعمال کنترل بر اساس آدرس IP و پورت

<sup>◼</sup> استفاده از پروکسی براي سرویس هاي استاندارد )FTP، Telnet...،)

#### Direction Control  $\Box$

◼ اینكه درخواست یك سرویس از کدام سمت می تواند ارسال و پاسخ داده شود.

#### User Control  $\Box$

#### ◼ کنترل دسترسی به سرویس بر اساس شخص درخواست کننده

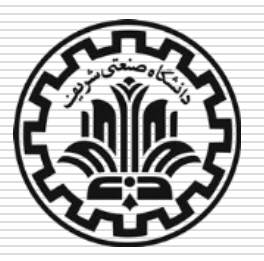

**محدودیتهای فایروال**

فایروال ها نمیتوانند با حملات زیر مقابله کنند:  $\Box$ 

◼ حمالتی که از فایروال عبور نمی کنند.

مثال: اتصال کارکنان از طریق مودم ADSL

◼ خطرات داخلی

کارمندان ناراضی یا ساده لوح!

◼ ممانعت کامل از انتقال ویروس ها و فایل هاي اجرایی مخرب

با توجه به تنوع سیستم عامل ها و انواع فایل هاي مورد پشتیبانی آنها

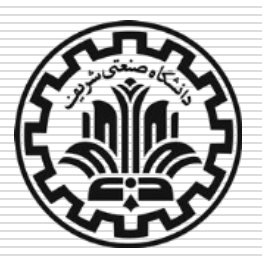

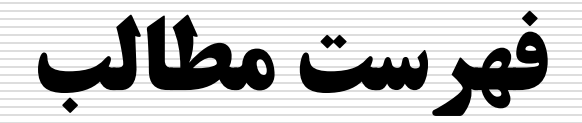

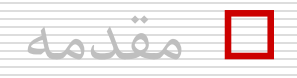

ویژگی هاي فایروال

**انواع فايروال ها**

پیكربندي فایروال ها

آشنایی با فایروال iptables

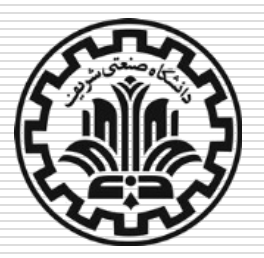

# **انواع فایروال ها**

- **فايروال شخصی )Personal):** روي یك میزبان نصب می شود، و ترافیك شبكه ورودي و خروجی به آن را کنترل می کند.
	- مثال: iptables و Windows Firewall
	- ◼ مزیت: قادر است به ترافیك نهایی که روي میزبان رمزگشایی می شود دسترسی داشته باشد.
		- ◼ اشكال: دید محدودي نسبت به شبكه دارد.
	- **فايروال شبكه:** در بخشی از شبكه نصب شده و ترافیك ورودي و خروجی به آن بخش از شبكه را کنترل می کند.
		- <sup>◼</sup> مثال: ASA سیسكو، pfsense

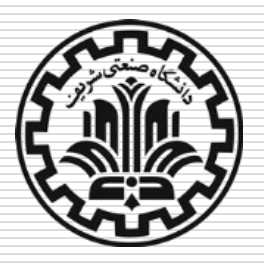

**انواع فایروالها**

از منظر الیه اي که در آن به کنترل می پردازند:

#### **Packet Filters** ■

#### **Application-Level Gateways** ◼

#### **Circuit-Level Gateways** ◼

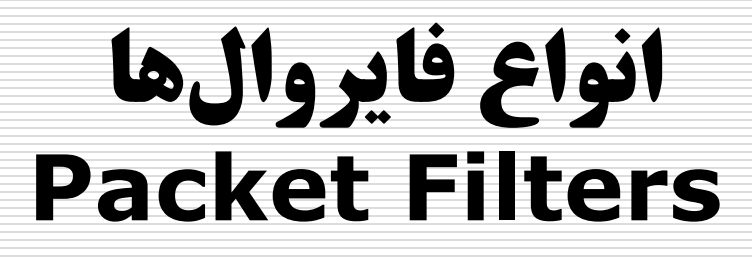

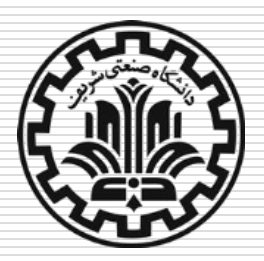

مبناي کلیه سیستمهاي فایروال است.

 هر بسته IP را چك کرده )صرفنظر از محتوا( و بر اساس قواعد امنیتی درباره عبور آن تصمیم میگیرد:

■ اجازه عبور: Permit / Accept / Allow

Deny / Drop / Reject / Block :عمانعت از عبور ا

قواعد بر اساس سرآیند IP و الیه انتقال تعریف میشوند.

پاالیش در هر دو جهت قابل اِعمال است.

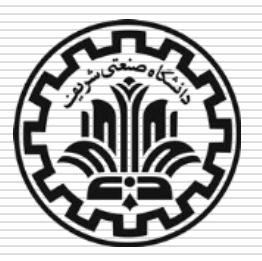

### **انواع فایروالها Packet Filters**

دسترسی به سرویس ها قابل کنترل است (با استفاده از پورت ها).  $\Box$ 

مزیت: سادگی و پنهانی از دید کاربران

#### ضعف:

- ◼ عدم پشتیبانی از احراز هویت
- ◼ اعمال قواعد متناسب با برنامه مشكل است.
- دو **سیاست پیش فرض** می تواند وجود داشته باشد:
- <sup>◼</sup> Block / Discard = هر آنچه که صریحاً اجازه داده نشده، غیرمجاز است.
	- <sup>◼</sup> Allow / Forward = هر آنچه که صریحاً ممنوع نشده، مجاز است.

### **انواع فایروالها Packet Filters**

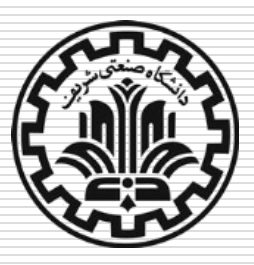

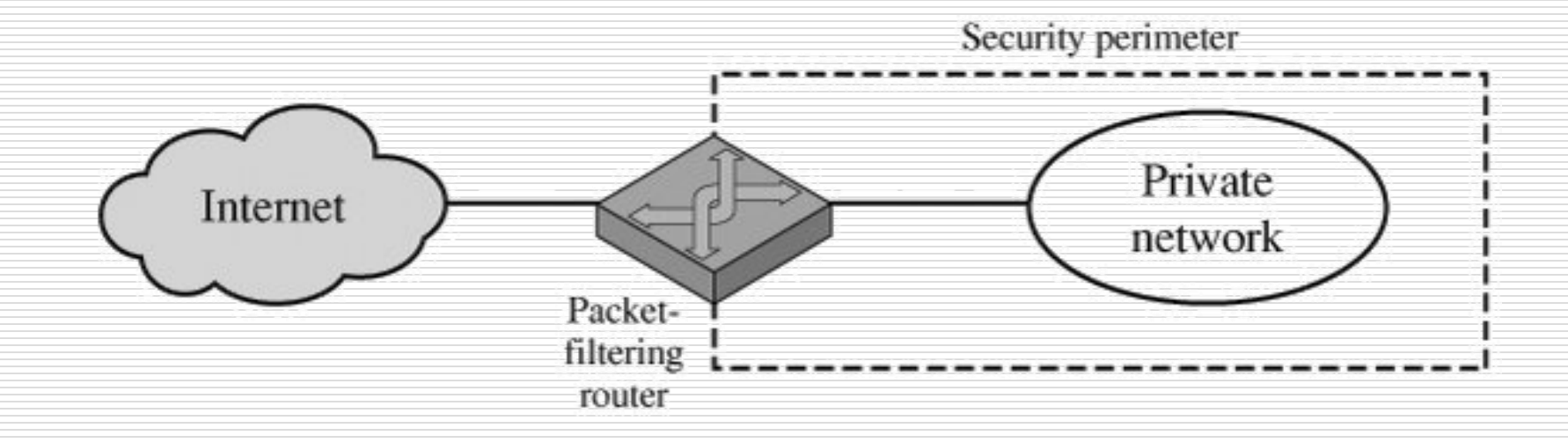

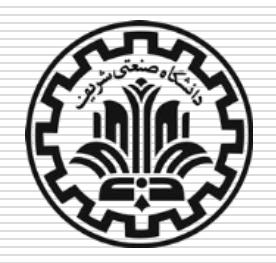

**انواع فایروالها Packet Filters**

والایش بستهها در این نوع فایروالها بر اساس فیلدهای زیر صورت  $\Box$ میگیرد:

■ نوع پروتكل (ICMP ،TCP ،IP...)

<sup>◼</sup> آدرس IP مبدا و مقصد

◼ پورت مبدا و مقصد

<sup>◼</sup> حالت ارتباط )پرچمهاي SYN، ACK یا RST در TCP، Related، )Established

◼ زمان: فعال کردن سرویس در یك بازه زمانی خاص

■ واسط ورودی/خروجی (eth1 ،eth0)

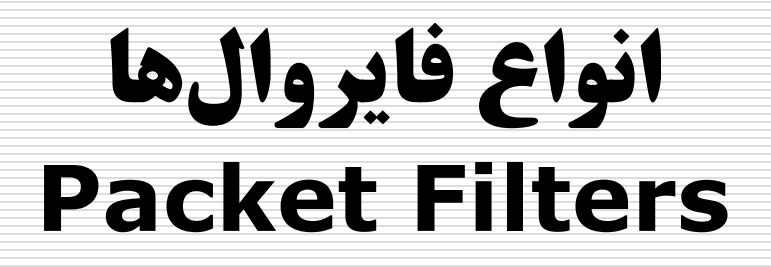

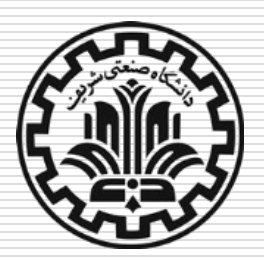

#### مثال ۱ )توضیح : قواعد از باال به پایین اعمال میشوند(

■ ایمیلهای ورودی از SPIGOT (\*1.31.159) مسدود میشوند.

<sup>◼</sup> ایمیلهاي ورودي )پورت 25 از SMTP )از شبكه هایی غیر از SPIGOT

فقط میتوانند به میزبان GW\_OUR\*( 213.233.161. )فرستاده

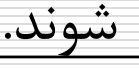

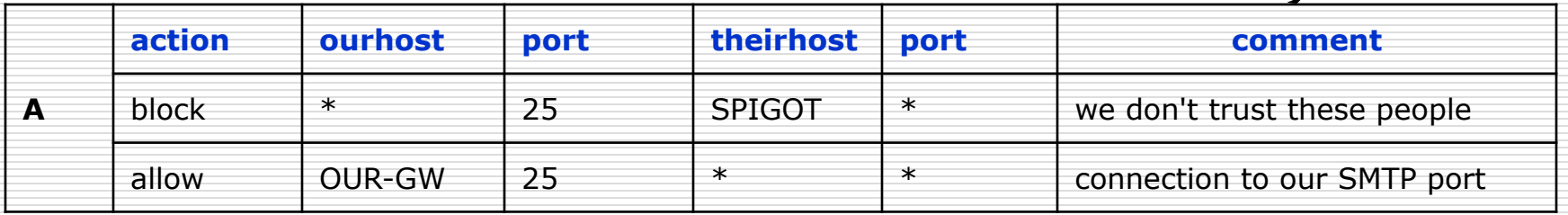

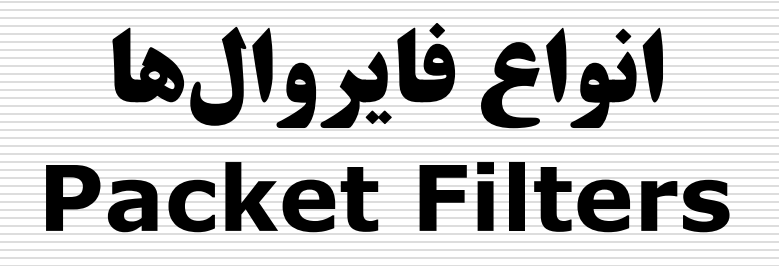

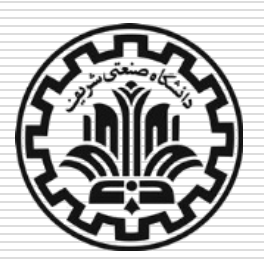

#### مثال 2 بیان سیاست پیشفرض (default = deny). این قاعده به صورت صریح در انتهاي مجموعه قواعد میآید.

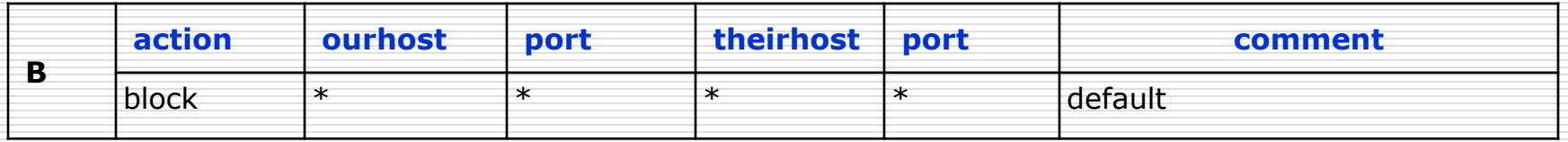

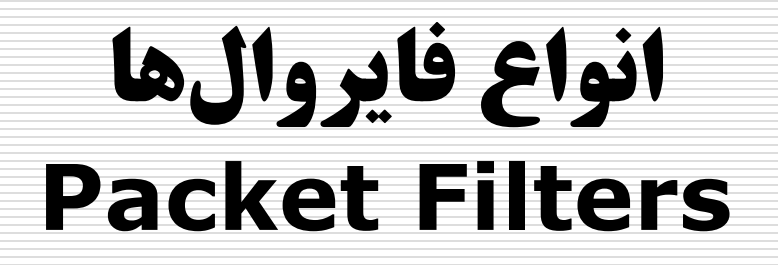

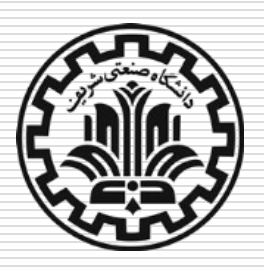

 مثال ۳ ◼ هر گره از داخل شبكه میتواند به بیرون از شبكه ایمیل ارسال کند. ◼ مشكل: ممكن است بجاي سرویس ایمیل، سرویس دیگري روي پورت 25 قرار گرفته باشد. در این صورت نفوذگر میتواند بستهاي با پورت

مبدا 25 را به هر ماشین در داخل شبكه ارسال کند!

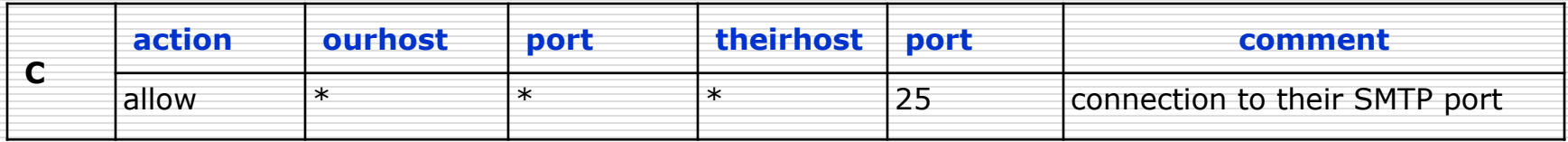

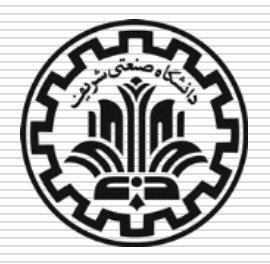

**انواع فایروالها Packet Filters**

مثال ۴

◼ بسته هایی که مبدا آنها متعلق به لیست ماشینهاي میزبان داخلی و مقصد آنها، پورت 25 از TCP باشند، اجازه عبور دارند.

<sup>◼</sup> بسته هاي ورودي با پورت مقصد 25 از TCP اجازه عبور دارند، به شرطی که پرچم ACK آنها روشن باشد.

<sup>◼</sup> پرچم ACK تایید میکند که بستهها از طرف مقابل در تایید بستههاي ارسالی رسیدهاند.

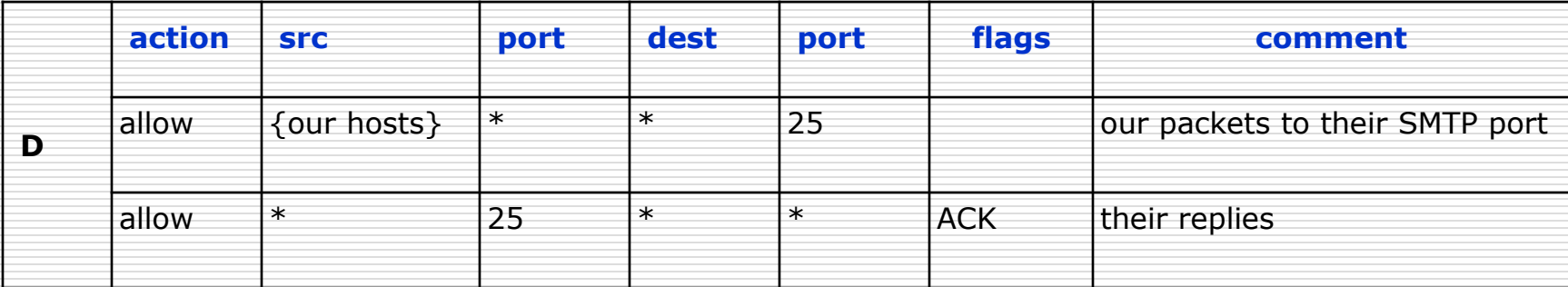

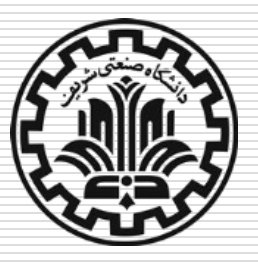

## **حمالت وارده به Filters Packet**

■ جعل آدرس I<mark>P:</mark> فرستادن بسته از خارج با آدرس مبدا داخلی جعلی (با هدف دسترسی به سرویس هایی که صرفاً آدرس IP مبدا را براي دسترسی، کنترل می نمایند).

- راه حل: انسداد بسته هاي فوق توسط فایروالها.
- ◼ تعیین مسیر توسط مبدأ: فرستنده مسیر انتقال بسته را مشخص و همراه آن می فرستد و بدین ترتیب فایروال را دور میزند. .)IP سرآیند از options-0-3,9/control-source routing(
	- راه حل: انسداد بسته هاي حاوي اطالعات مسیر توسط مسیریابها.
	- <sup>◼</sup> بسته هاي IP قطعه قطعه شده: سرآیند بسته اصلی در بسته هاي کوچكتر شكسته می شود.
	- راه حل: انسداد بسته هاي کوچكی که گزینه تقسیم IP آنها set شده است و یا ابتدا بازسازي بسته اصلی و سپس کنترل آن.

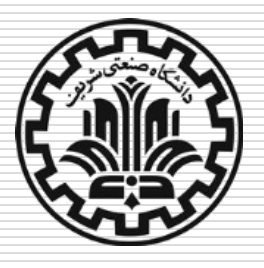

# **فایروالهای حالتمند )Stateful)**

در اتصال به سرورها،

◼ آدرس پورت سرور معموالً زیر ۱۰2۴ و شناخته شده است.

◼ آدرس پورت مشتري می تواند هر مقدار بزرگتر مساوي ۱۰2۴ باشد.

◼ لذا نمیتوان قاعدهاي را براي پورت مبدا در بستههاي ارسالی و پورت مقصد در بستههاي دریافتی در نظر گرفت.

پاالیش حالتمند، این نیاز را برطرف میکند.

 می توان جهت اتصال را با آن مشخص و صرفا اجازه دریافت بسته بابت اتصاالت برقرار شده را صادر کرد.

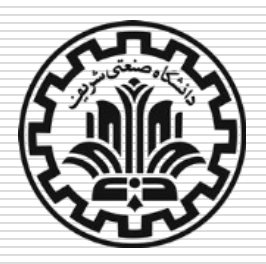

**فایروالهای حالتمند**

 اطالعات مربوط به اتصاالت برقرار شده را نگهداري مینمایند. ◼ صرفاً بستههاي دریافتی در صورت تعلق به یكی از اتصاالت جاري پذیرفته میشوند.

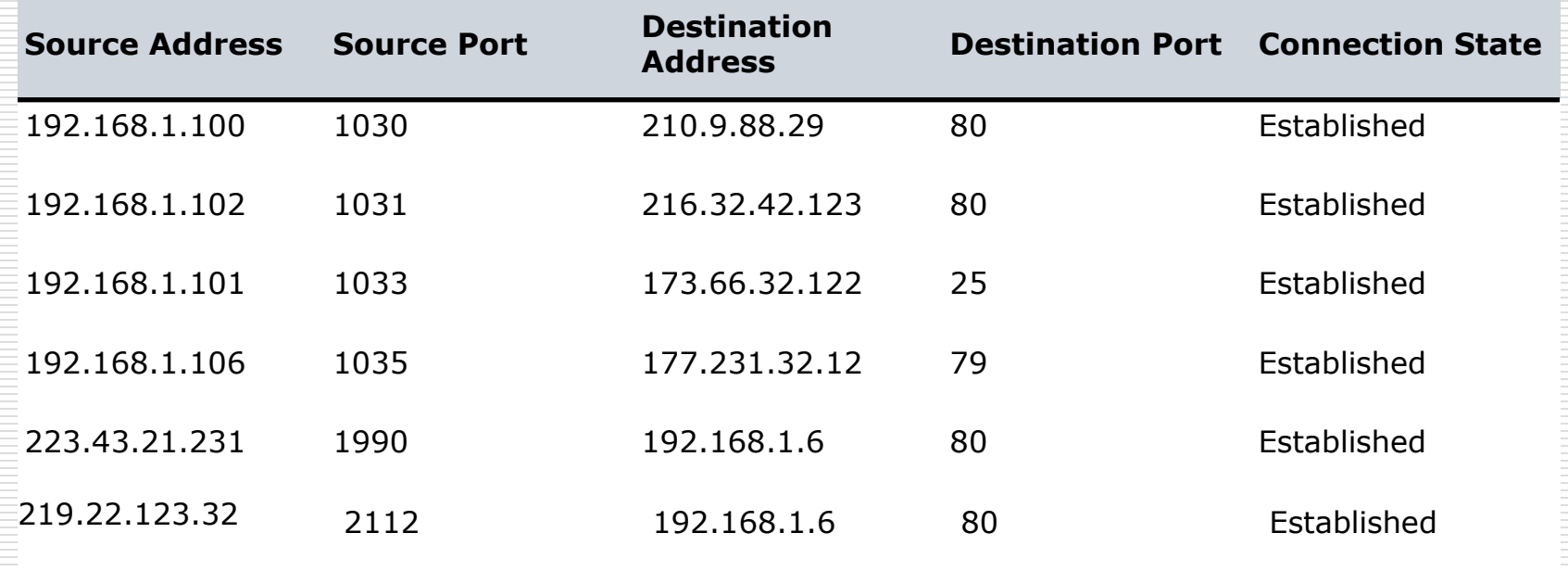

### **انواع فایروال ها Application-Level Gateway**

- فایروالهای از نوع Packet Filter تنها میتوانند بستهها را در لایه  $\Box$ شبكه و انتقال وارسی کنند.
	- امروزه الزم است حمالت در سطح الیه کاربرد نیز وارسی شود.
		- ◼ ایجاد فایروالهایی خاص یك یا چند پروتكل الیه کاربرد
			- انواع معروف فایروال لایه کاربرد:  $\Box$
- <sup>◼</sup> Firewall Application Web( یا WAF): شامل قوانینی براي جلوگیري از حمالتی نظیر XSS یا Injection SQL
	- **مثال:** ModSecurity براي کارگزارهاي وب آپاچی، IIS و NGINX
	- DB Firewall و DB Firewall: برای مقابله با حملات به پایگاه داده مانند

### **انواع فایروالها Application-Level Gateway**

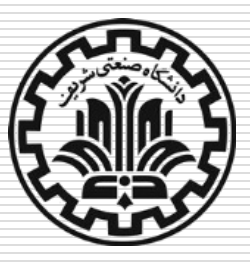

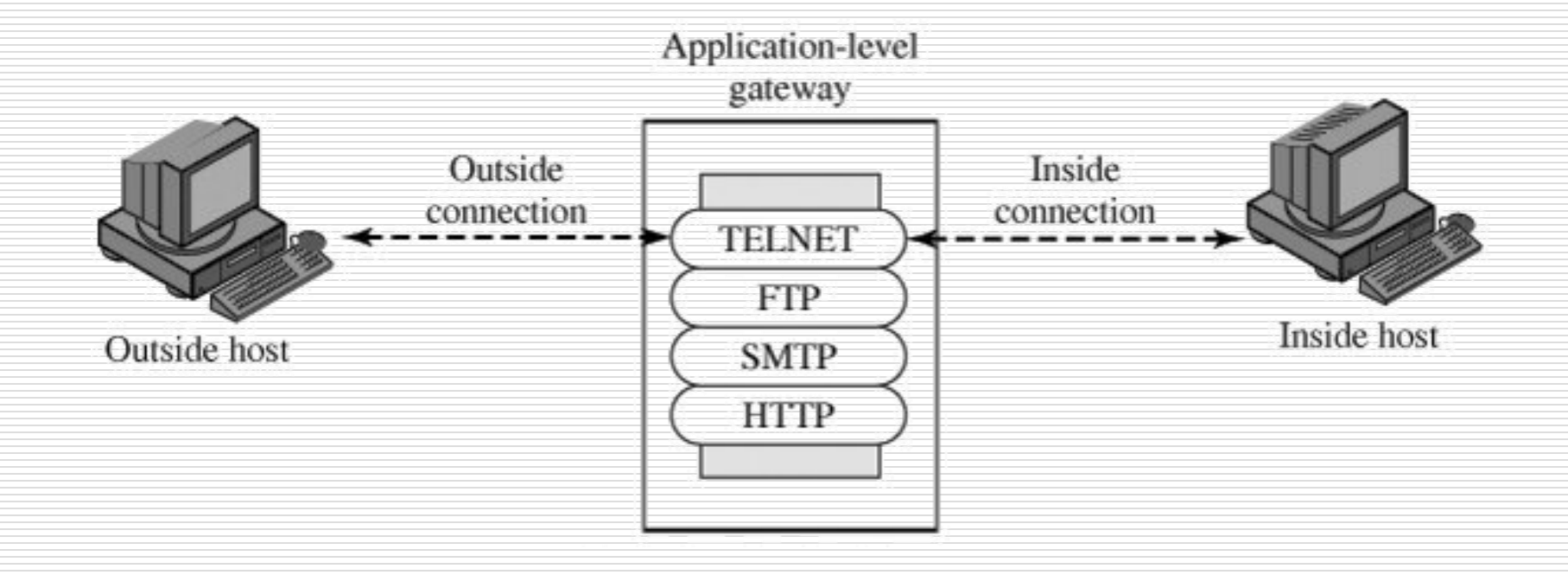

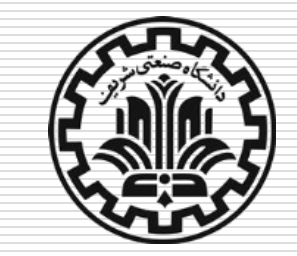

### **انواع فایروالها Application-Level Gateway**

- بیشتر به عنوان Server Proxy اطالق میشود.
- اصوال نقش واسط انتقال ترافیك در الیه کاربرد را ایفا میکند:
	- <sup>◼</sup> کاربر از proxy تقاضاي سرویس می کند.
	- <sup>◼</sup> Proxy صالحیت کاربر براي استفاده از سرویس را بررسی می کند و قواعد کنترلی را اعمال می کند.
- <sup>◼</sup> Proxy با سرور اصلی تماس می گیرد و قطعات TCP را منتقل می کند.
- <sup>◼</sup> اگر سرویس موردنظر در proxy پیادهسازي نشده باشد، سرویس غیرقابل دسترسی خواهد بود.

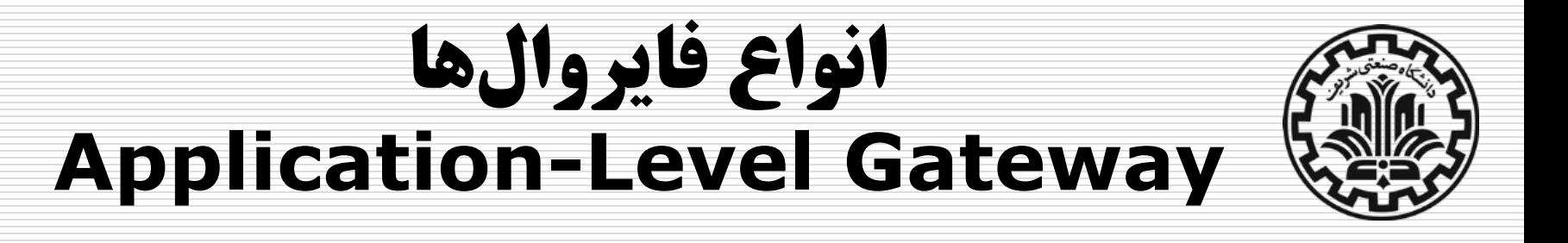

#### **مزايا**

◼ تنها با لیست محدودي از برنامه هاي کاربردي سروکار دارد.

- ◼ ترافیك ورودي به سادگی قابل ردیابی و بازرسی است.
	- <sup>◼</sup> نسبت به حمله DoS مقاوم تر است.
	- ◼ امكان پاالیش بر اساس محتواي بسته ها وجود دارد.

در مجموع امنیت بیشتري فراهم میکند.

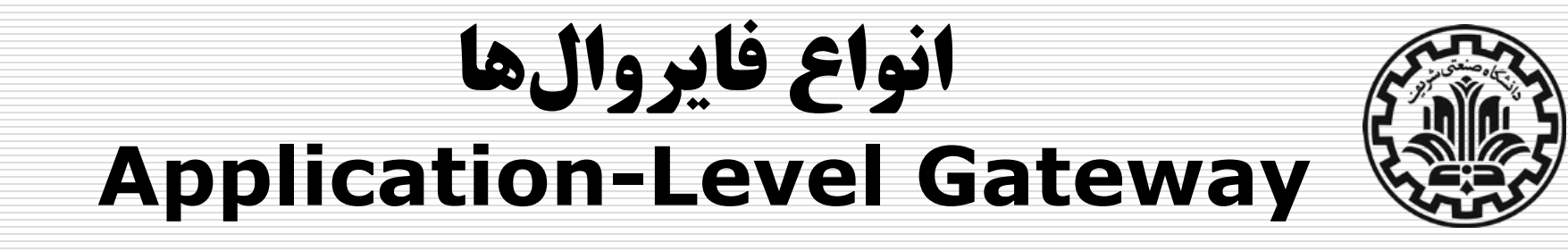

**معايب**

◼ سربار بوجود آمده براي ایجاد هر اتصال جدید.

◼ طرفین با هم ارتباط مستقیم ندارند.

در مجموع کارآیی کمتري دارد.

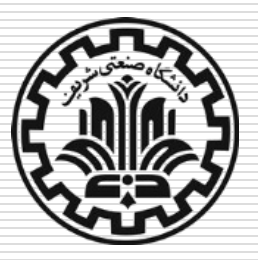

### **انواع فایروالها Circuit-Level Gateway**

- در واقع در الیه نشست )بین الیه TCP و الیه برنامه کاربردي( عمل میکند.
- ارتباط انتها به انتها بین میزبان بیرونی و میزبان درون شبكه برقرار نمی شود.
	- با وجود فایروال Level-Circuit، دو ارتباط جداگانه TCP، یكی با میزبان
		- داخلی و یكی با میزبان خارجی برقرار می شود.
- ترافیك بدون کنترل محتواي داخلی آن منتقل می شود و صرفاً کنترل میکند
	- که یك ارتباط برقرار شود یا نه.
	- احراز هویت هم می تواند توسط فایروال Level-Circuite انجام شود.

مزیت اصلی آن پنهانسازي شبكه داخلی است.

### **انواع فایروالها Circuit-Level Gateway**

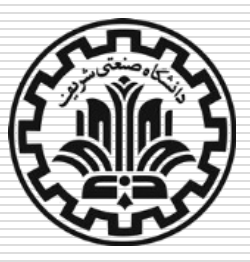

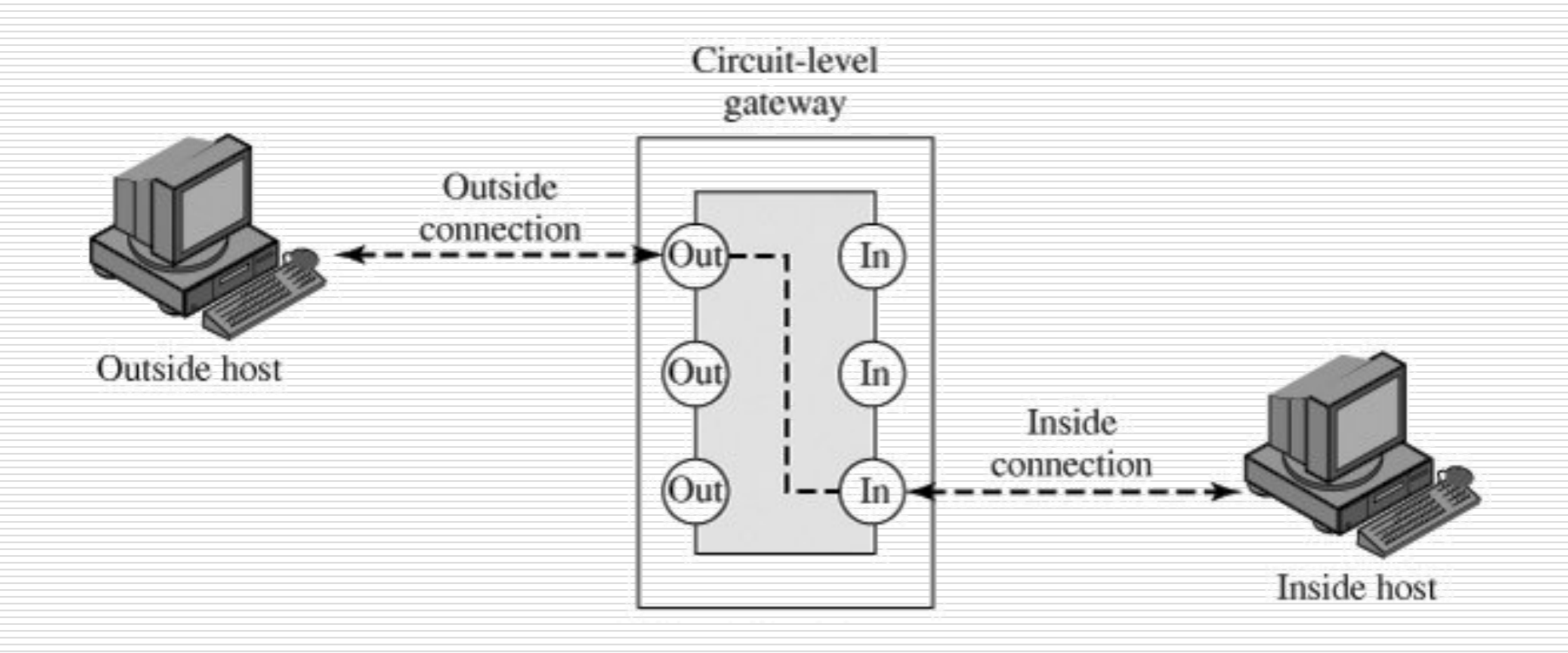

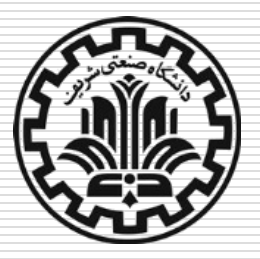

### **انواع فایروالها Circuit-Level Gateway**

- عموما وقتی کاربران داخلی قابل اعتماد هستند، به کار میرود. در این حالت :
	- <sup>◼</sup> براي ارتباطات ورودي از proxy استفاده میشود.
	- <sup>◼</sup> براي ارتباطات خروجی از gateway level-circuit استفاده میشود، تا دسترسی به سرویسهاي بیرونی کنترل شود.
- circuit-level gateway پیادهسازيهاي از یكی SOCKS است که نسخه 5 آن در 1928 RFC آمده است.

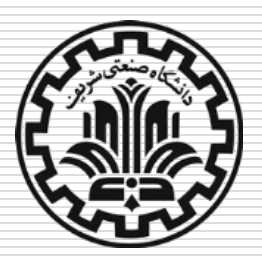

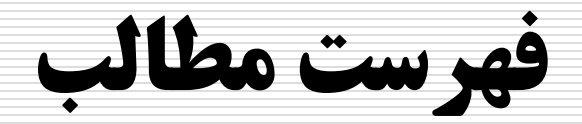

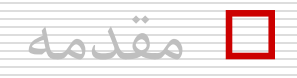

ویژگی هاي فایروال

انواع فایروال ها

**پیكربندي فايروال ها**

آشنایی با فایروال iptables

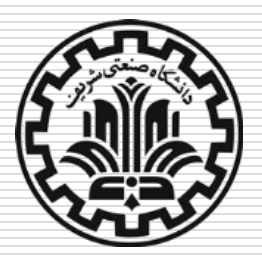

### **Bastion Host**

- یك نقطه بحرانی از نظر امنیت و قابل اعتماد در شبكه داخلی است.
- عموما Server Proxy ها یا Gateway level-Circuit ها روي آن نصب میشوند.
	- یك نسخه امن سیستم عامل روي آن اجرا میشود.
	- Proxyها زیرمجموعهاي از ویژگیهاي سرویسها را پشتیبانی میکنند.
		- Proxyها دسترسی به میزبانهاي خاصی را مجاز میشمارند.
			- Proxyها جزییات وقایع امنیتی را ثبت میکنند.
				- Proxyها از همدیگر مستقل هستند.
	- بجز خواندن فایل پیكربندي در ابتداي زمان راه اندازي، دسترسی به دیسك ندارند )امنیت بیشتر در مقابل ویروسها و اسبهاي تروا(.

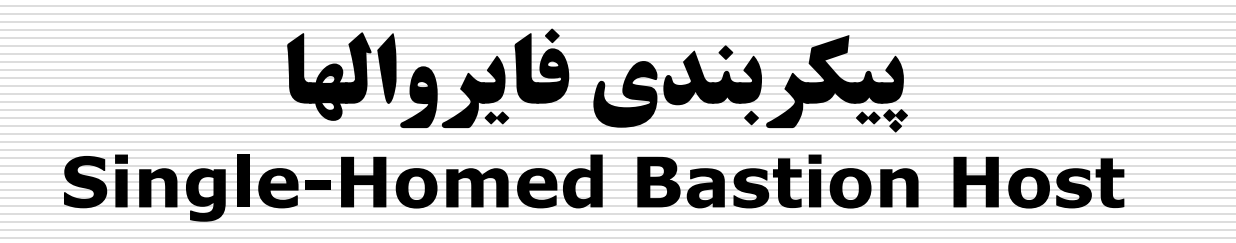

#### Bastion Host + Packet-Filter router  $\Box$

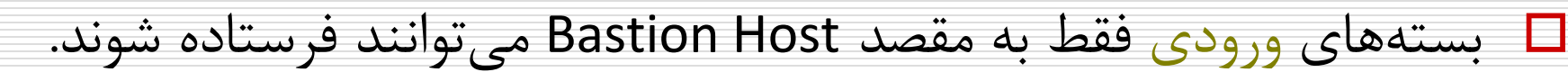

بسته ها فقط از مبداء Host Bastion می توانند به خارج فرستاده شوند.

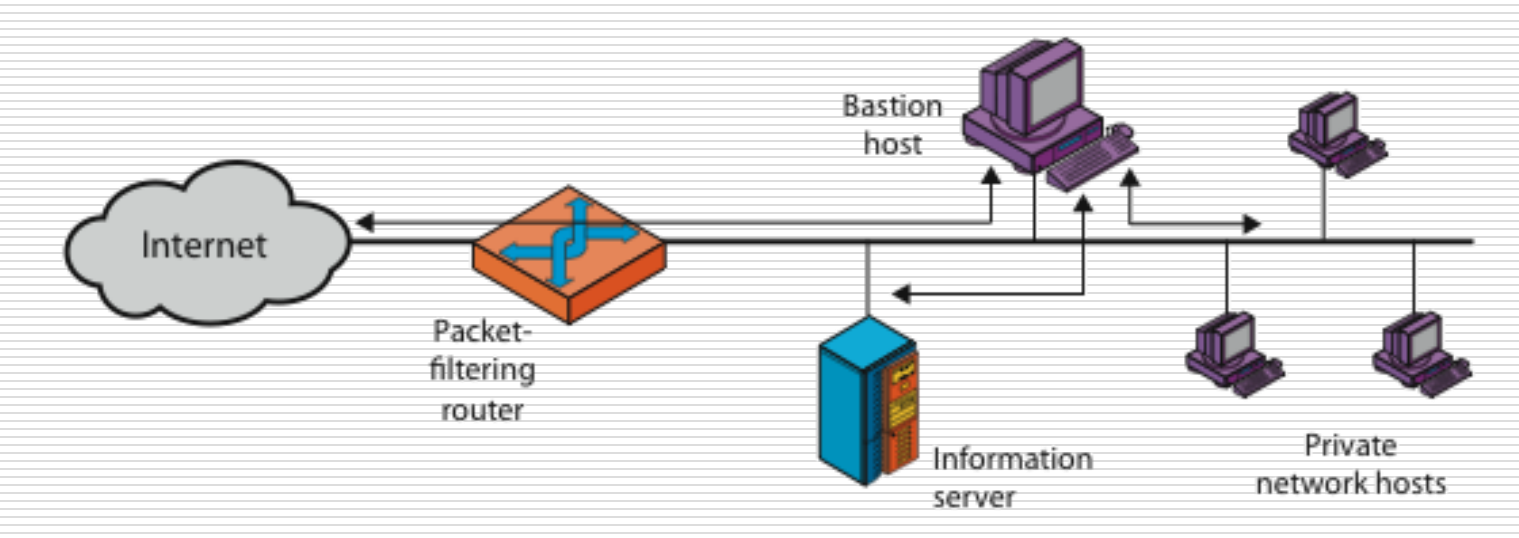

(a) Screened host firewall system (single-homed bastion host)

**پیکربندی فایروالها Dual-Homed Bastion Host**

از لحاظ فیزیكی، امكان دسترسی مستقیم به شبكه داخلی وجود ندارد.

کارگزار اطالعات یا سایر میزبانها )در صورت لزوم( میتوانند مستقیماً با

مسیریاب (شامل Packet Filter) ارتباط داشته باشند.

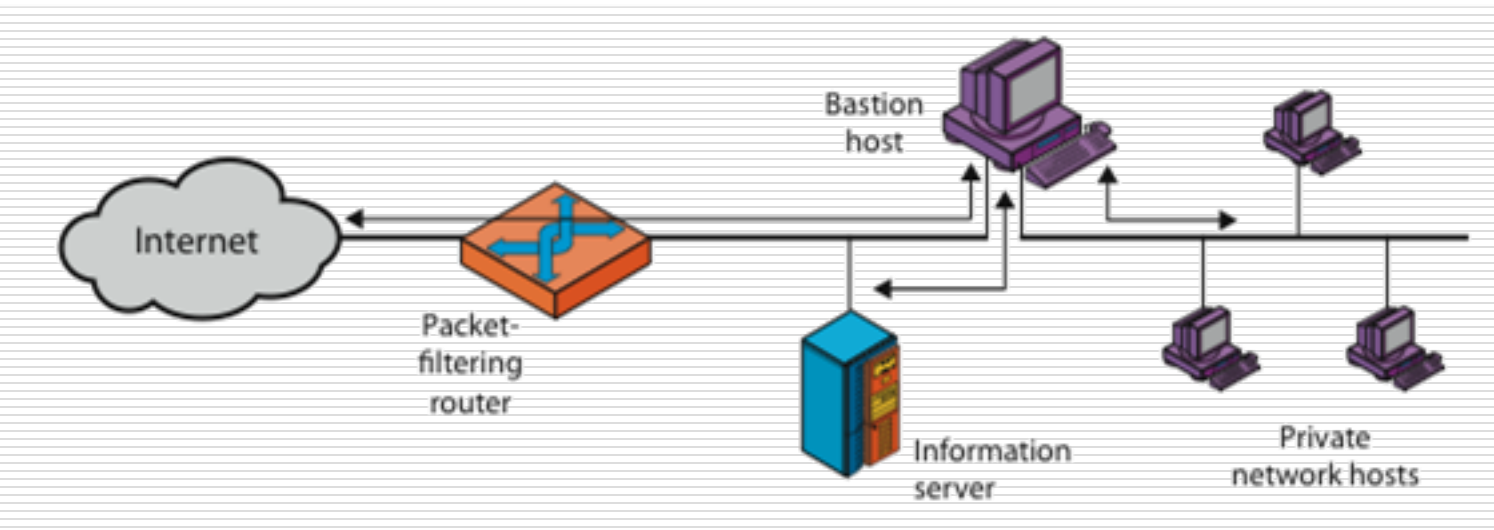

(b) Screened host firewall system (dual-homed bastion host)

**پیکربندی فایروالها Screened-subnet Firewall**

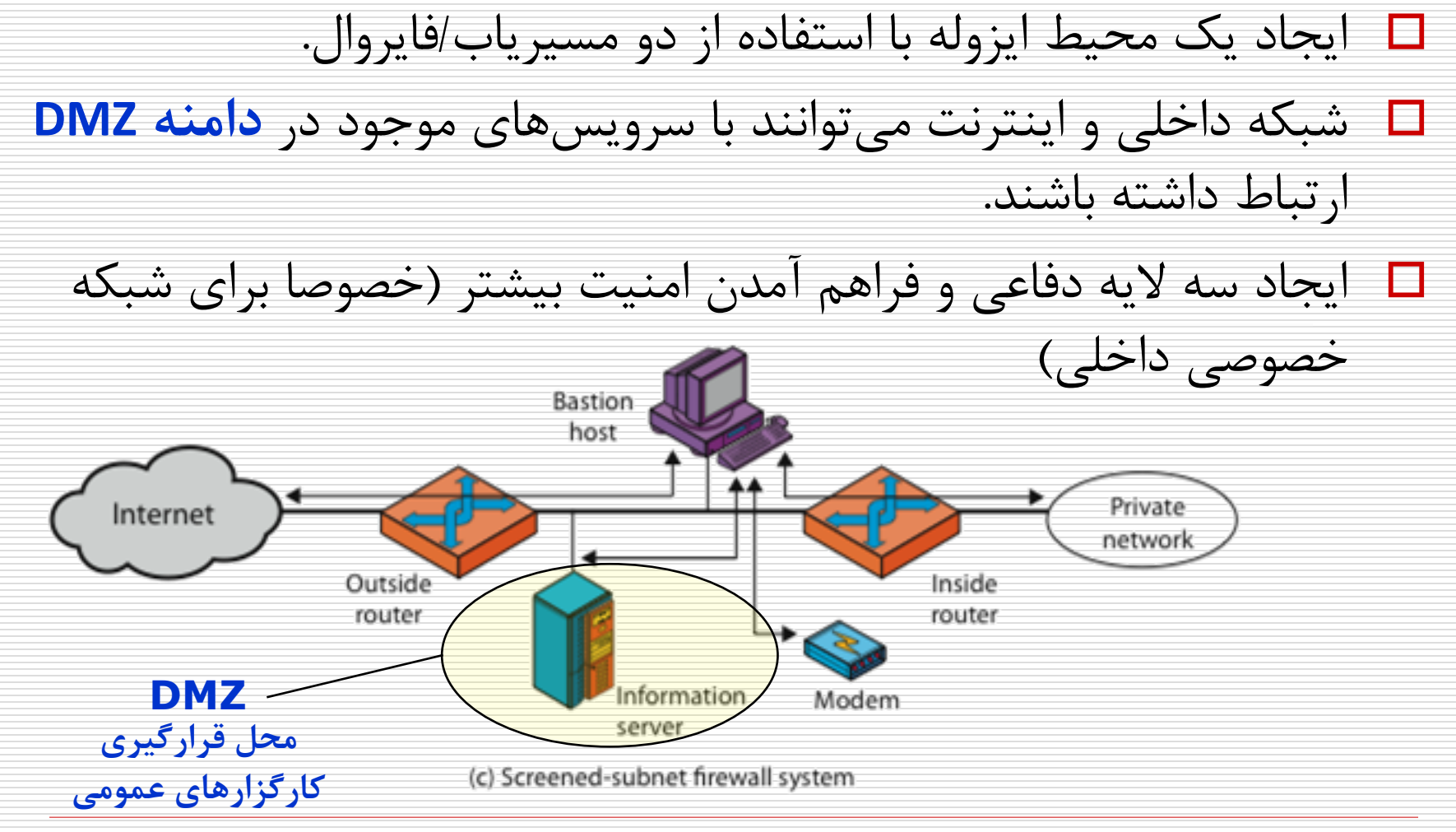

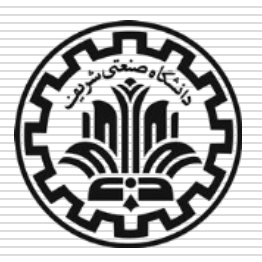

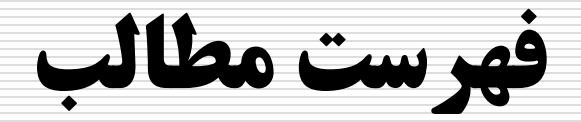

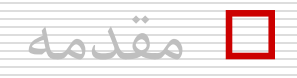

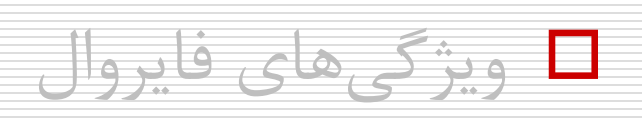

انواع فایروال ها

پیكربندي فایروال ها

**آشنايی با فايروال iptables**

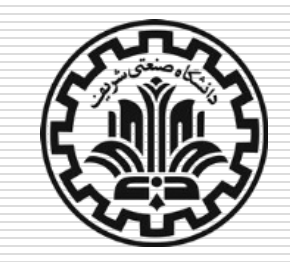

# **آشنایی با فایروال iptables**

- iptables: فایروال سیستم عامل لینوکس
- سه زنجیره )chain )از قواعد در iptables:
- <sup>◼</sup> **INPUT**: زنجیره قواعد حاکم بر بسته هاي ورودي به واسط هاي شبكه
- <sup>◼</sup> **OUTPUT**: زنجیره قواعد حاکم بر بسته هاي خروجی از واسط هاي شبكه
- <sup>◼</sup> **FORWARD**: زنجیره قواعد حاکم بر بسته هاي فوروارد شده )بسته هاي
	- ورودي که مقصد آنها خود سیستم نیستند و فقط فوروارد می شوند(

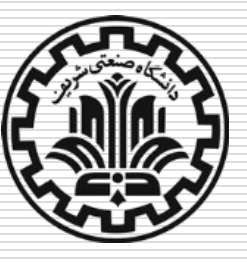

# **iptables: عکس العمل های ممکن**

#### عكس العمل هاي ممكن در قواعد iptables:

- <sup>◼</sup> **ACCEPT**: پذیرش بسته
- <sup>◼</sup> **DROP**: دور ریختن بسته )براي زمانی که نخواهیم متوجه وجود سیستم شوند(
- <sup>◼</sup> **REJECT**: رد کردن بسته و بازگرداندن خطا )براي زمانی که بخواهیم متوجه رد

شدن بسته توسط فایروال شوند(

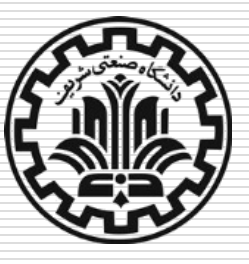

# **iptables: برخی دستورات مهم**

- **برخی دستورات iptables**
- <sup>◼</sup> **P-** یا **policy--** تعریف سیاست پیش فرض
- <sup>◼</sup> **A-** یا **append --** اضافه کرن قاعده به انتهاي زنجیره
- <sup>◼</sup> **I-** یا **insert--** اضافه کردن قاعده به ابتدا )یا ردیفی مشخص( در زنجیره
	- <sup>◼</sup> **D-** یا **delete--** براي حذف کردن قاعده از زنجیره
		- <sup>◼</sup> **L-** یا **list--** براي لیست کردن قواعد
		- <sup>◼</sup> **F-** یا **flush--** براي پاک کردن کل قواعد

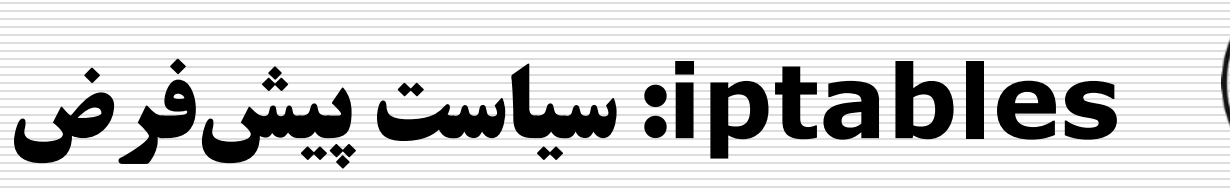

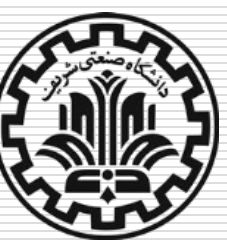

تعریف قواعد پیش فرض )به طور مثال DROP )در زنجیره ها

■ iptables --policy INPUT DROP

iptables --policy OUTPUT DROP

■ iptables --policy FORWARD DROP

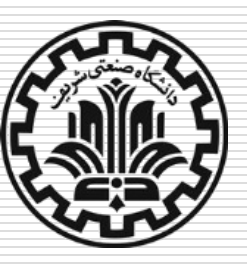

### **iptables: تعریف قواعد )۱(**

باز کردن loopback بر روی سیستم  $\square$ 

#### ■ iptables -A INPUT -i lo -j ACCEPT

#### iptables - A OUTPUT - o lo -j ACCEPT

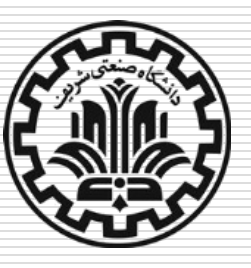

### **iptables: تعریف قواعد )۲(**

باز کردن پروتكل icmp خروجی از سیستم

#### ■ iptables -A INPUT -p icmp -j ACCEPT

#### ◼ iptables -A OUTPUT -p icmp -j ACCEPT

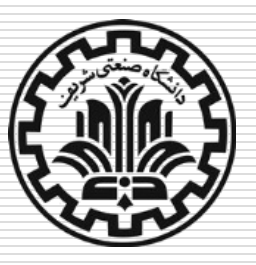

**iptables: تعریف قواعد )۳(**

باز کردن پروتكل dns خروجی از سیستم

- iptables -A INPUT -p udp --sport 53 -j ACCEPT
- iptables -A OUTPUT -p udp --dport 53 -j ACCEPT

در صورتی که سیستم ما سرور DNS باشد، عكس قواعد فوق را نیاز

داریم:

iptables -A INPUT -p udp --dport 53 -j ACCEPT

iptables -A OUTPUT -p udp --sport 53 -j ACCEPT

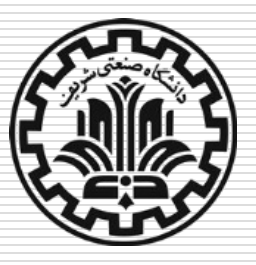

**iptables: تعریف قواعد )۴(**

باز کردن اتصاالت پروتكل http( و به طور مشابه https )خروجی

از سیستم به صورت حالتمند (stateful)

■ iptables -A INPUT -p tcp --sport http -m state --state ESTABLISHED -j ACCEPT

■ iptables -A OUTPUT -p tcp --dport http -m state --state NEW,ESTABLISHED -j ACCEPT

باز کردن اتصالات ورودی (http(s (برای حالتی که سیستم ما $\Box$ 

وبسرور باشد) به طور مشابه می تواند تنظیم شود.

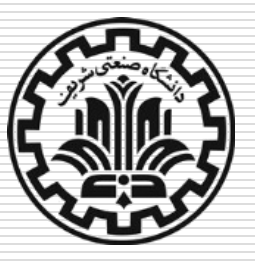

**iptables: ذخیره و بازیابی قواعد**

قواعد تعریف شده، پس از راه اندازي مجدد سیستم از دست

می روند. لذا باید قواعد تعریف شده را ذخیره و در هنگام راه اندازي

سیستم بازیابی کرد.

■ iptables-save > /etc/iptables.rules

■ iptables-restore < / etc/iptables.rules

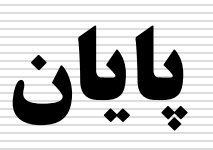

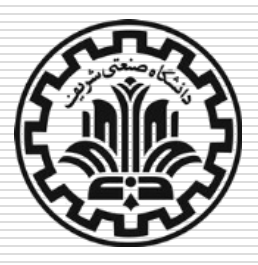

#### **مركز امنیت داده و شبكه شريف**

http://dnsl.ce.sharif.edu

**پست الكترونیكی**

amini@sharif.edu